## **How I Survived Converting My In-person Course Online**

MARY OWUSU ASSISTANT PROFESSOR OF MARKETING & INFORMATION SYSTEMS  $-CANISIUS COIIFGF$ 

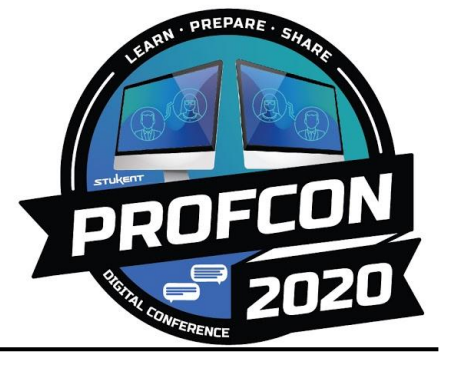

*M* @AnalyticsMary | **mary@gurubound.com** | linkedin.com/in/maryo

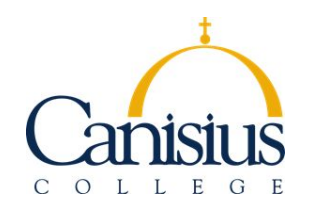

Assistant Professor of Marketing Director, Integrated Marketing Communications Center

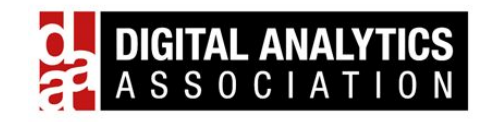

Board Director

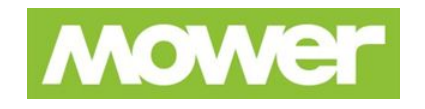

Senior Vice President, Digital Strategy & Analytics Senior Advisor, Digital Strategy & Analytics

gurubound

Founder / CEO

- I teach businesses how to do their own digital marketing
- I share tips on how professors can effectively teach their marketing courses online

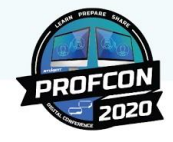

#### #ProfCon20 My secret mission **Increase diversity and inclusion in the digital marketing field > Eradicate homogeneous thinking > Make the world better**

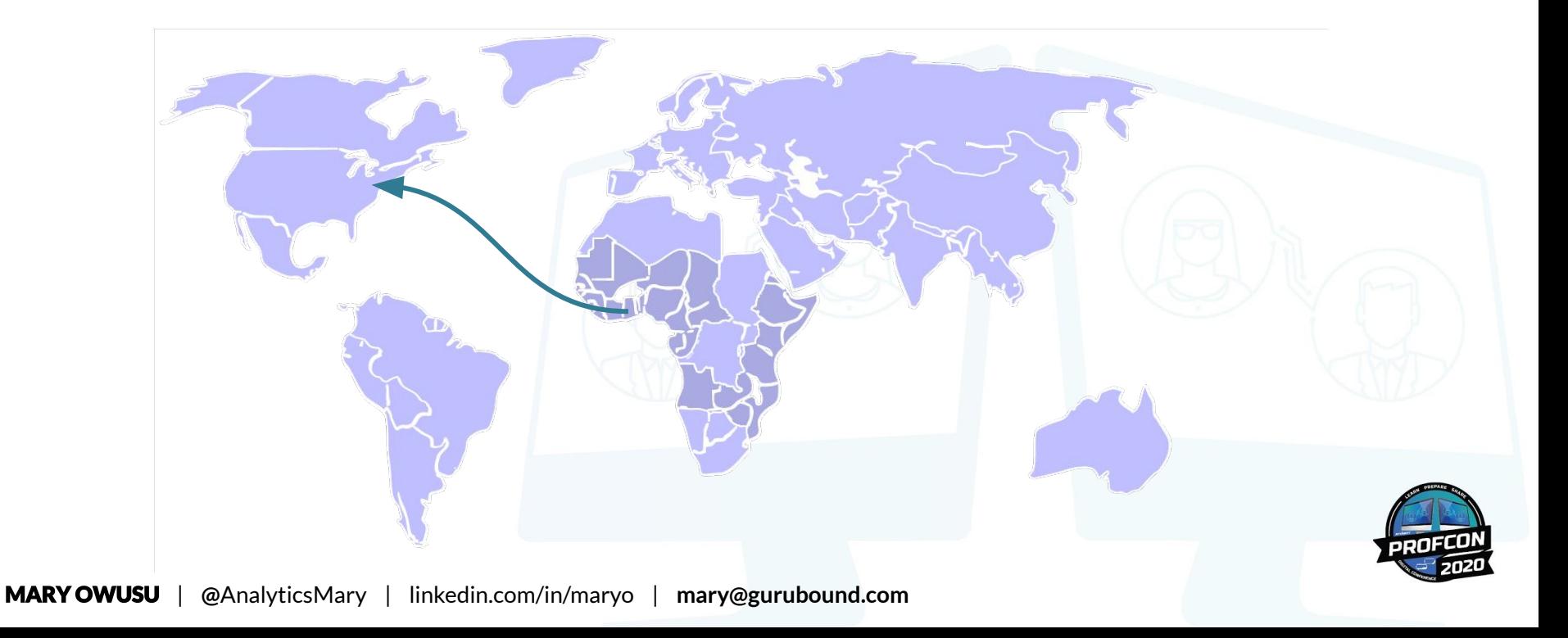

## **And it's working so far**

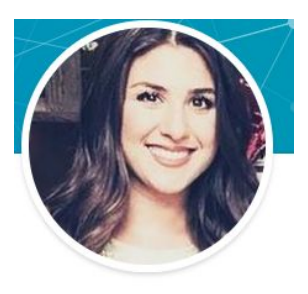

**Digital Marketer**  Thomson Reuters

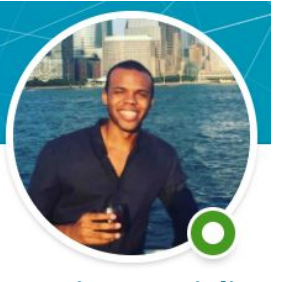

**Senior Specialist, Search and Social**  UM Worldwide

Taking digital strategies definitely had a positive impact on my decision to switch career paths from finance (which I worked in for 3 years) to marketing. *" "*

RATE MY PROFESSORS

**MKT640** 

**@ AWESOME** 

Highly recommend this professor. I took SEO marketing and I learned more in this online class than I have ever in an in-person lecture.

#### **DIFFICULTY**

4.0

**QUALITY** 

 $5.0$ 

**GIVES GOOD FEEDBACK** 

**INSPIRATIONAL** CARING

### **The Problem**

- Lack of relevant digital marketing course work
- Lack of applied experience
- Lack of diversity

Not Career Ready

Not Life Ready

### **How my semester started**

#### Search Marketing (SEO & PPC) Principles of Marketing

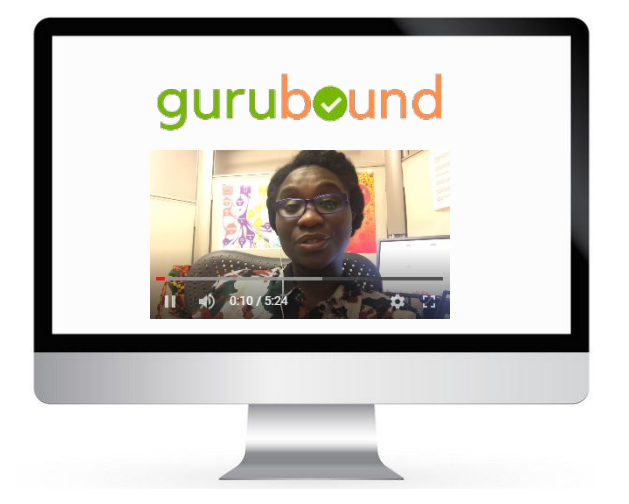

#### **MODERN MARKETING PRINCIPLES**

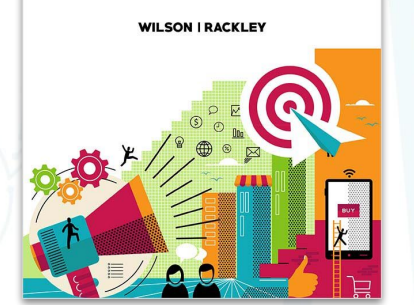

- **● Format**: Face-to-Face, Synchronous
- **● LMS**: Desire to Learn (D2L)
- **● Textbook**: Stukent online
- **● Chapter quizzes**: Stukent online
- **● Assignment submission:** upload to LMS:
- **Access:** Scheduled in-office visits or chats after class
- **Group dynamics:** In-class group activities

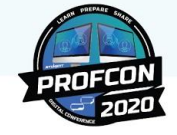

## **Then, the pandemic hit, and I panicked.**

# **The first week, I recorded all my**

#ProfCon20 (Optional) Watch Lecture: 1 Intro to Promotion and Advertising **Code** Video (Optional) Watch Lecture: 2 Intro to  $\checkmark$ Promotions and the Promotional Mix **Com** Video (Optional) Watch Lecture: 3 Sales Promotions and their Benefits **Bo** Video **lectures, slide by slide.**<br> **No definitionally Watch Lecture: 4 Public Relation (Spin) Vatch Lecture: 4 Public Relation Capability CM**<br> **No definitionally Watch Lecture: 6 What is**<br> **No definitionally Watch Lecture: 7 Adv Bu** Video (Optional) Watch Lecture: 8 Success Model **BM** Video

**MARY OWUSU** 

### **By the last week, students were beyond** *highly engaged***.**

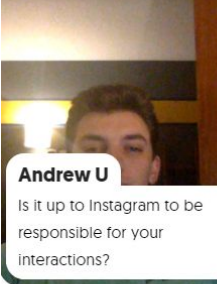

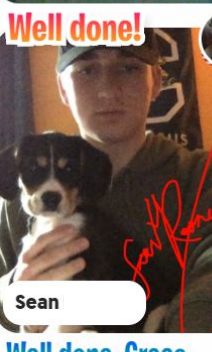

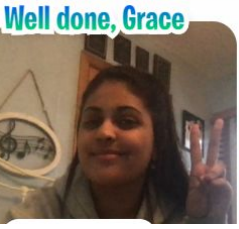

**Emmalee** 

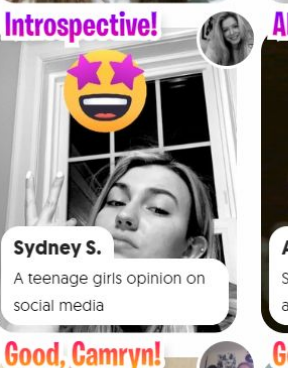

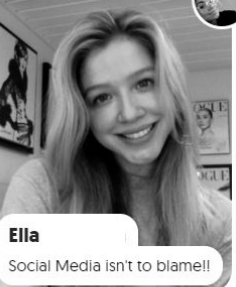

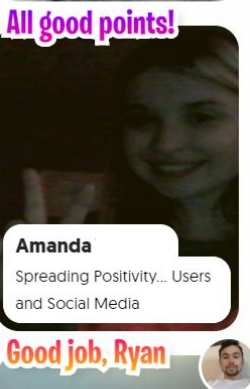

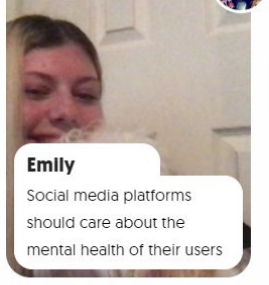

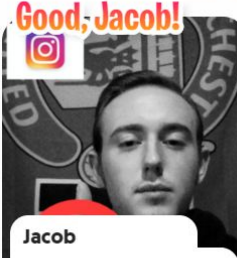

Social Media Companies Should Do What They Can

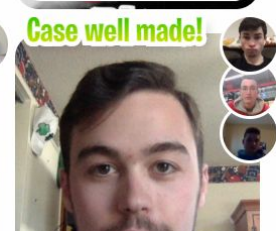

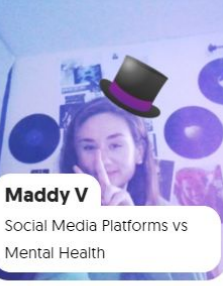

**Well done!** Christina B. Our need for competition is getting in the way & others are taking the blame

**Great points!** 

\$1000>/IK followers

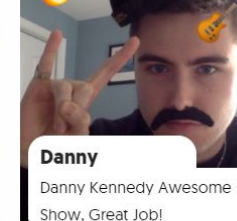

**Good, Reese!** 

Is Social Media to blame???

**Good thoughts!** 

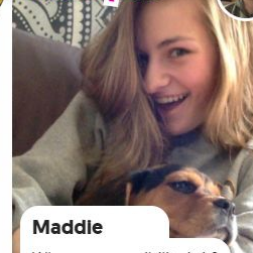

Whose responsibility is it?

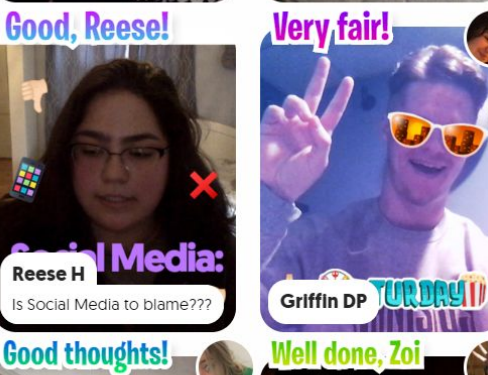

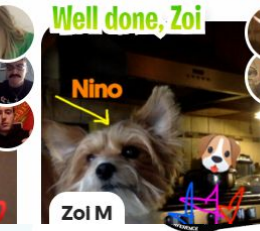

### #ProfCon20 *So, how do you...*<br>transition an in-person class into an engaging, interactive online course?

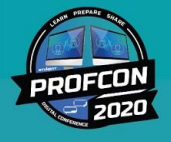

### #ProfCon20 *So, how do you...*<br>transition an in-person class into an engaging, interactive online course?

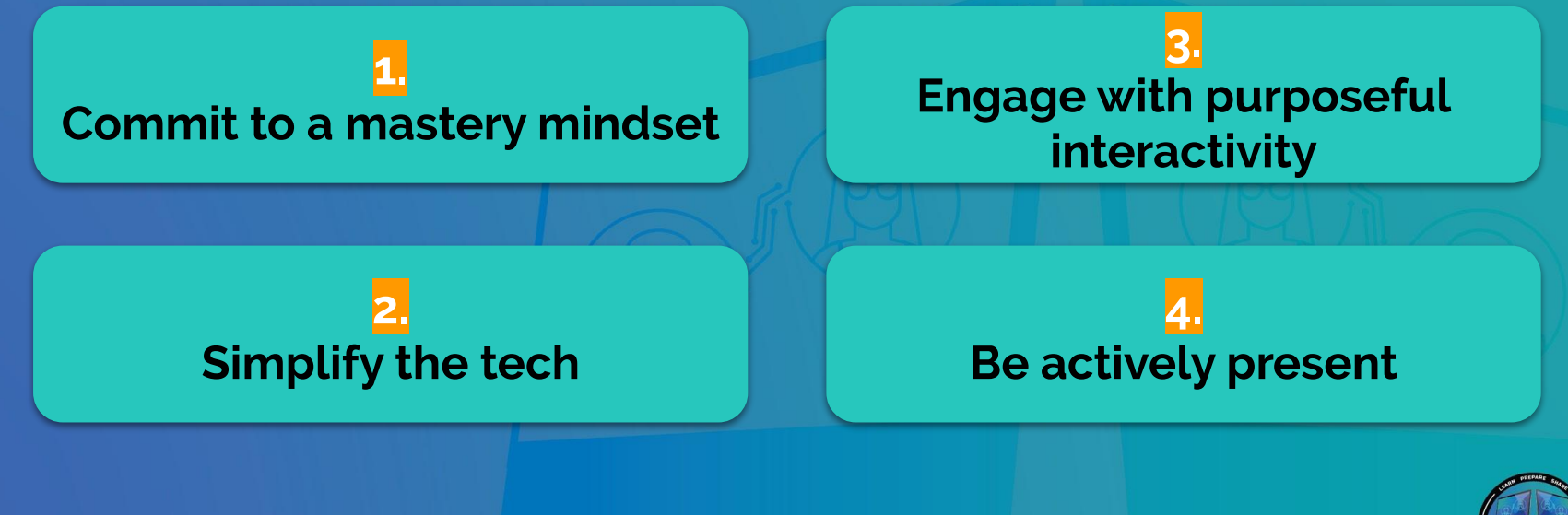

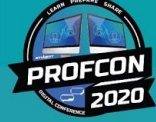

@AnalyticsMary | linkedin.com/in/maryo | mary@gurubound.com **MARY OWUSU** 

### $\#ProfCon20$ *So, how do you...*<br>transition an in-person class into an engaging, interactive online course?

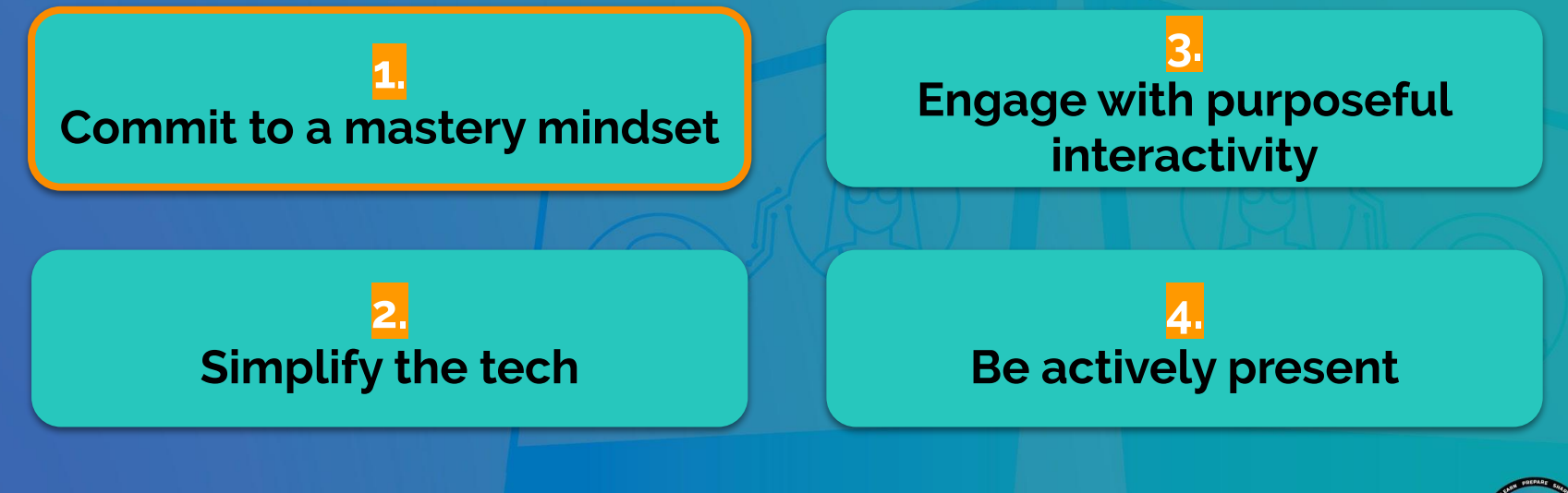

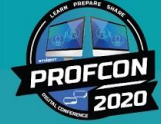

#ProfCon20 Embrace this mindset **Your online course is not your in-person course repackaged for online consumption.**

**MARY OWUSU** 

### **Commit to a mastery mindset**

#### Bloom's Taxonomy **Produce new or original work** create **Justify a stand or decision** evaluate **Draw connections among ideas** apply **Use information in new situations** understand **Explain ideas or concepts** remember **Recall facts and basic concepts**

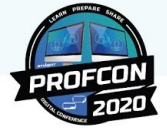

### **Commit to a mastery mindset**

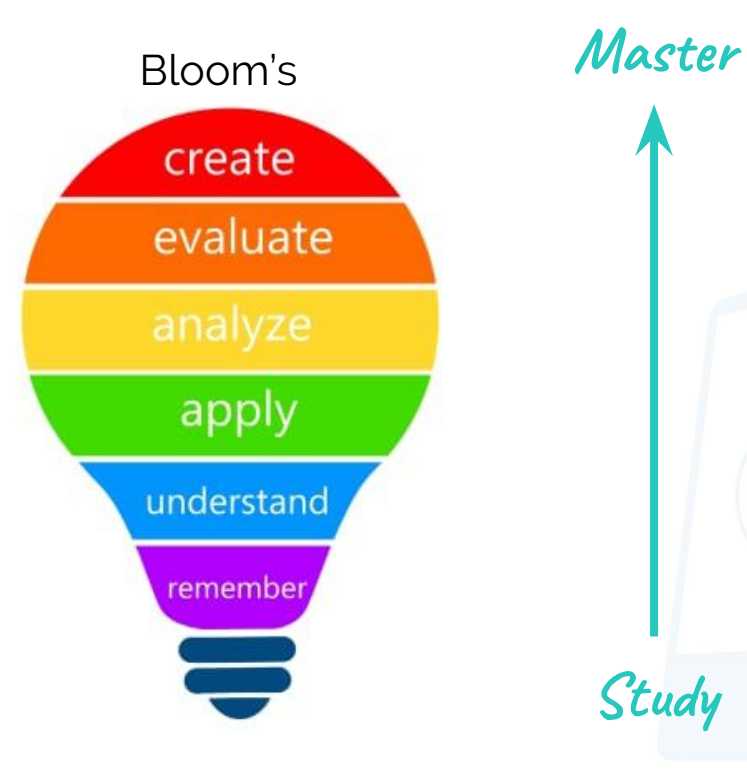

What do I want my students to **be able to do with what they know** by the time they finish my course?

What do I want my students **to know** by the time they finish my course?

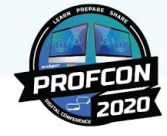

**Study**

### #ProfCon20 *So, how do you...*<br>transition an in-person class into an engaging, interactive online course?

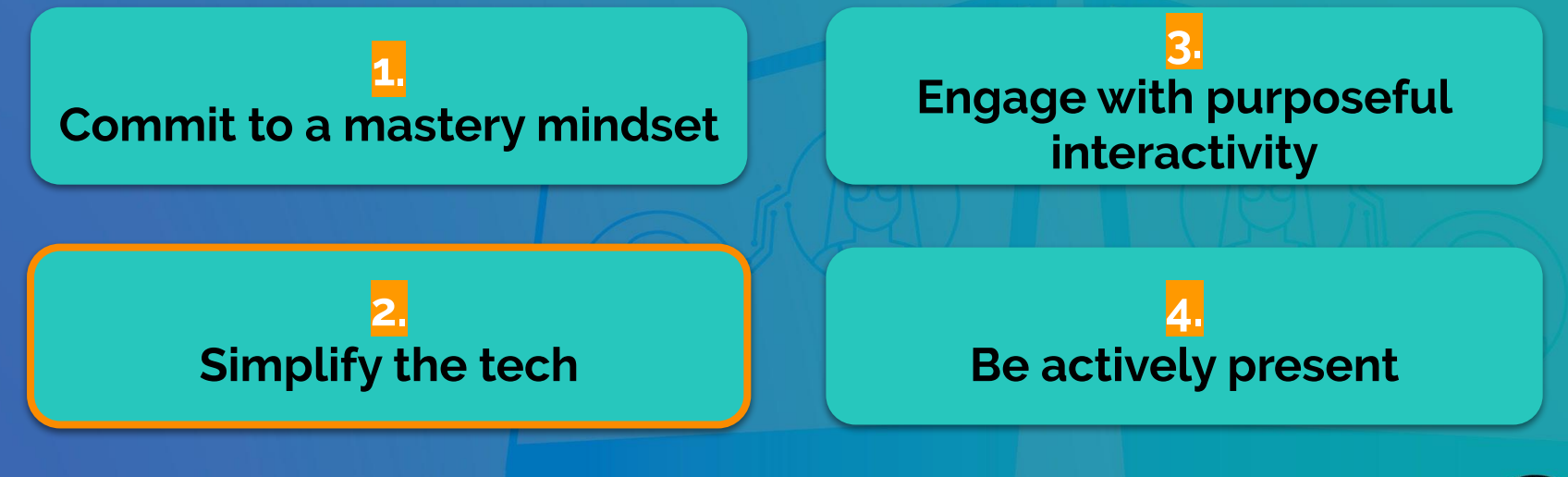

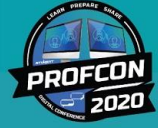

@AnalyticsMary | linkedin.com/in/maryo | mary@gurubound.com **MARY OWUSU** 

#### **CHAPTER 11: ADVERTISING AND PROMOTION (DUE X/X/XXXX)**

#### **Individual work**

- Read Chapter 11 on Stukent
- Complete Chapter 11 quiz on Stukent
- Watch assigned supplemental lectures on YouTube
- Complete individual assignment and upload to folder on LMS

#### **Group [or individual] work**

- Watch assigned real-life applicable video on YouTube
- With your group, answer question x about the assigned video and post your video response in the LMS discussion board
- Comment on another group's post with a different perspective, a deeper perspective, or a counter perspective

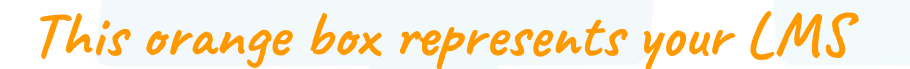

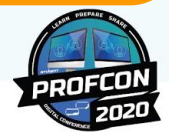

#### **CHAPTER 11: ADVERTISING AND PROMOTION (DUE X/X/XXXX)**

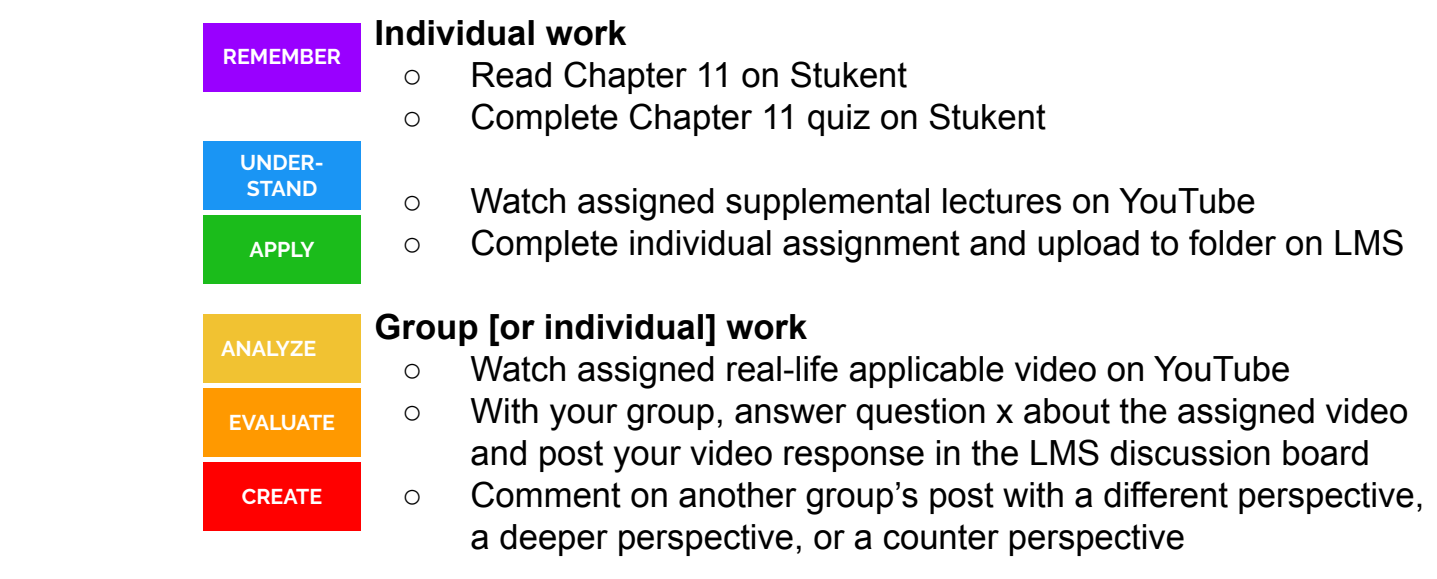

**This orange box represents your LMS**

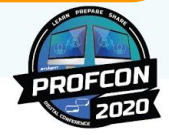

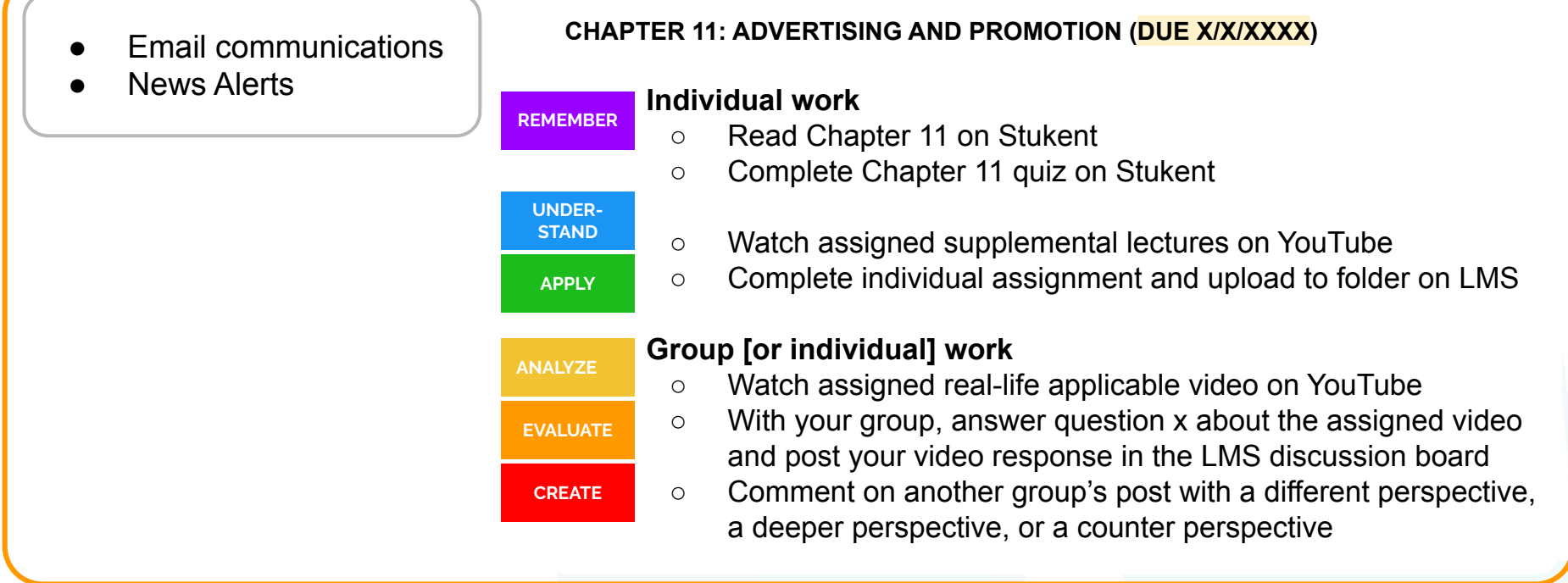

**This orange box represents your LMS**

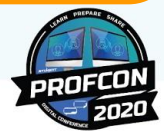

- **Email communications**
- **News Alerts**

#### **Simplified tech**

- **Email**
- **•** Institution's native LMS
- Stukent
- YouTube
- A familiar conferencing tool such as Zoom, Google Meet, etc.

#### **CHAPTER 11: ADVERTISING AND PROMOTION (DUE X/X/XXXX)**

#### **Individual work**

- Read Chapter 11 on Stukent
- Complete Chapter 11 quiz on Stukent
- Watch assigned supplemental lectures on YouTube
- Complete individual assignment and upload to folder on LMS

#### **Group [or individual] work**

- Watch assigned real-life applicable video on YouTube
- With your group, answer question x about the assigned video and post your video response in the LMS discussion board
- Comment on another group's post with a different perspective, a deeper perspective, or a counter perspective

### **This orange box represents your LMS**

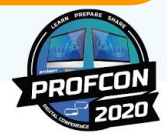

### **Tips on using videos for your online class**

- $\bigstar$  Video lectures should be supplemental to the material, not replacements or regurgitations of the reading material.
- ★ If you don't need to show any slides/content in your videos, record them with your mobile phone.
- ★ If you need to show slides/content in your videos, use Zoom or Loom for the recording. Pro-tip: Leverage Zoom and Loom's *annotatation* features.
- $\star$  Record in 5-7 minute chunks.
- ★ Post videos to YouTube as *unlisted*; then post a link to the videos from your LMS. Pro-tip: Use YouTube's playlist feature to group videos by chapter.

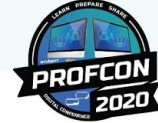

### #ProfCon20 *So, how do you...*<br>transition an in-person class into an engaging, interactive online course?

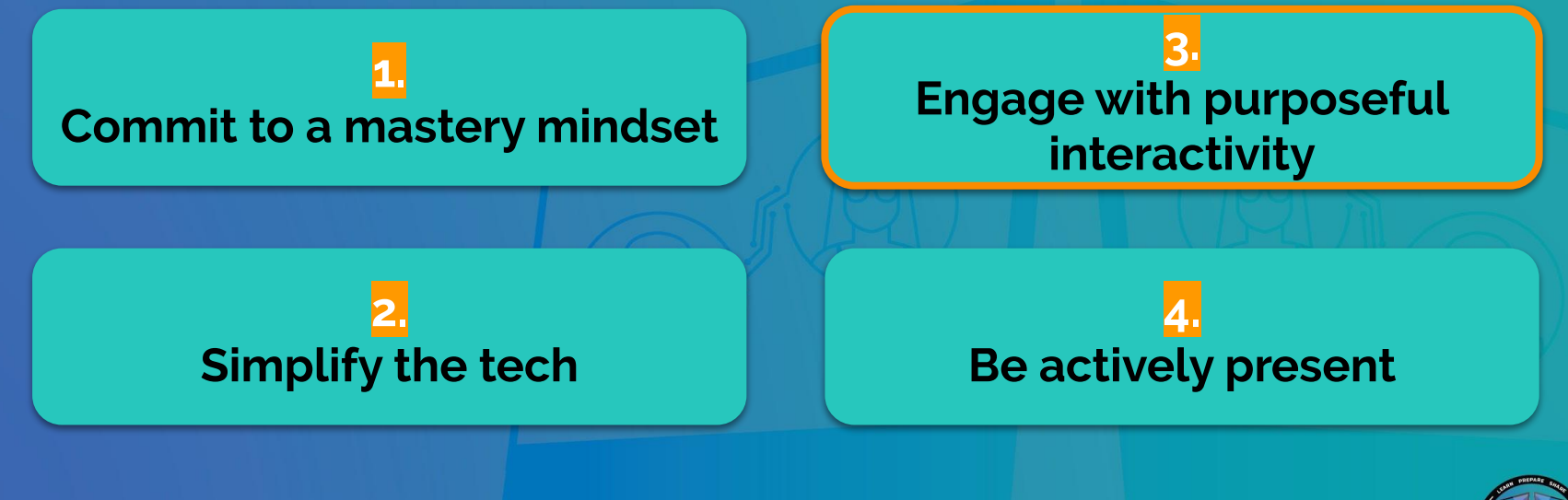

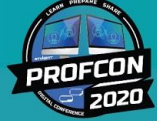

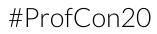

### **Engage with purposeful interactivity**

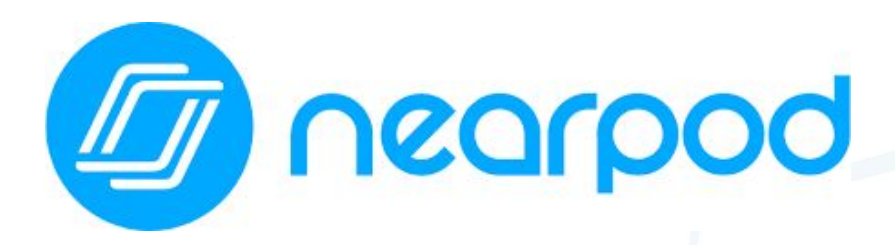

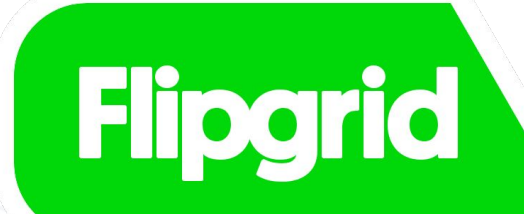

Excellent for packaging a lesson + its corresponding assignments into one interactive experience

Excellent for video-based discussions

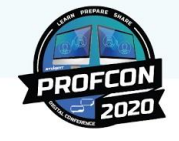

## **Engage with purposeful interactivity**

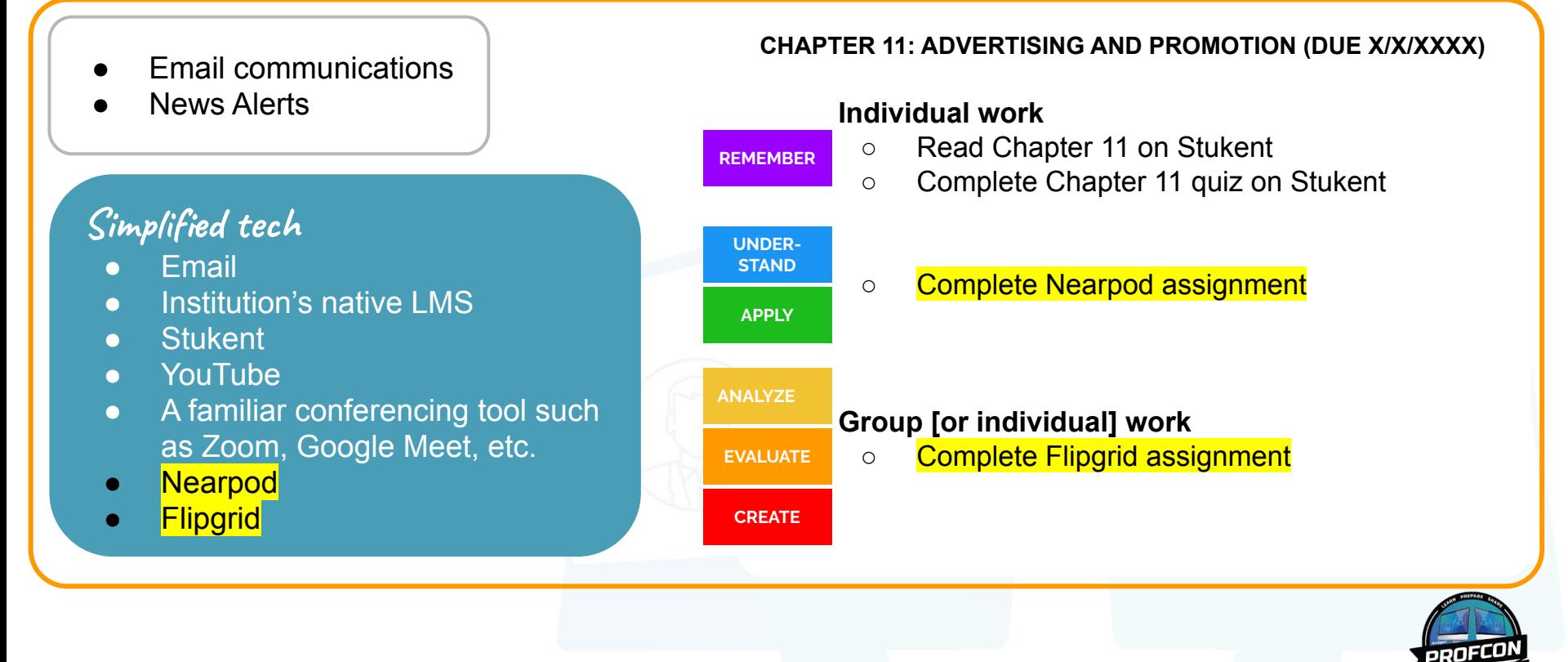

### **Engage with purposeful interactivity**

**Resources for interactivity and engagement**

#### **Stukent's Expert Sessions**

rebrand.ly/stukent-sessions

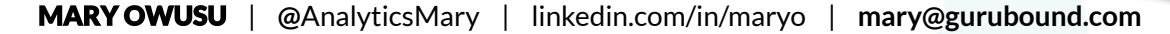

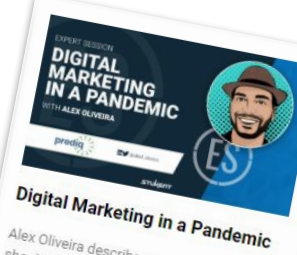

Alex Oliveira describes what companies<br>should do during a pandemic to appear companies should do during a pandemic to acquire<br>new customers while also keeping<br>customers happening a pandemic to acquire should do during a pandemic to acquire<br>customers while also keeping current<br>customers happy. He covers what use of the with your customers what use that we meet "" Customers while also keeping current<br>clustomers happy. He also keeping current<br>do with your customer journs what you can<br>website, your client. do with your customer journey.<br>Website, your customer journey, your<br>Social media ... Clients, your lead... with your customer journey, your<br>website, your clients, your leads, and your<br>social media to keep your leads, and your<br>mind during times social media to keep your burney, your<br>social media to keep your leads, and your<br>mind during times of skepticism media to keep your leads,<br>mind during times of skepticism.

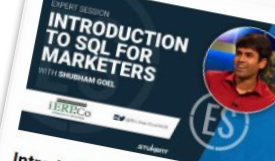

Introduction to SQL for **Marketers** 

In this session, Shubham encourages<br>learning SQL (Structured Quanci in ans session, Shubham encourages<br>He talks of SQL's Importance Query Language)<br>Improved marketing portance for processe), He talks of SQL (Structured Query Language)<br>Improved marketing ortance for greatly<br>take on big data, work and shall improved marketing work and shares his<br>take on big data and work and shares his<br>marketing in the fact on SQL's connection<br>marketing in the fact on SQL's connection take on big data and on SQL's connection<br>take on big data and on SQL's connection<br>marketing in the future.

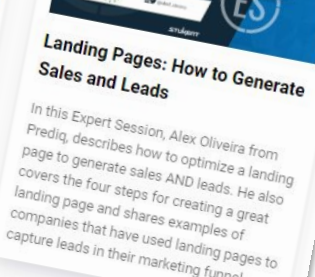

capture leads in their marketing funnel.<br>Capture leads in their marketing funnel.

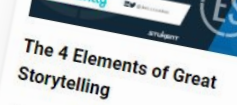

In this session, you'll learn the difference<br>between a story that grabs the difference between a story that grabs the difference<br>attention and one that grabs the viewer's<br>Lazauskas ay that does not attention and one that grabs the viewer<br>Lazauskas explains what does not Joe<br>fluency, and the viewer of the viewer the viewer's the viewer's<br>Lazauskas explains why relatability, novelty,<br>fluency, and tension are key parts to the Western Stories. fluency, and tension are key parts to talling<br>great stories.

### **Engage with purposeful interactivity**

**Resources for interactivity and engagement**

#### **Stukent's textbook case studies** rebrand.ly/stukent

AUNTIE ANNE'S PRETZELS

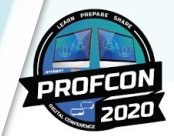

### **Engage with purposeful interactivity**

**Resources for interactivity and engagement**

#### **McGraw Hill's Marketing Video Library:** rebrand.ly/mh-videos

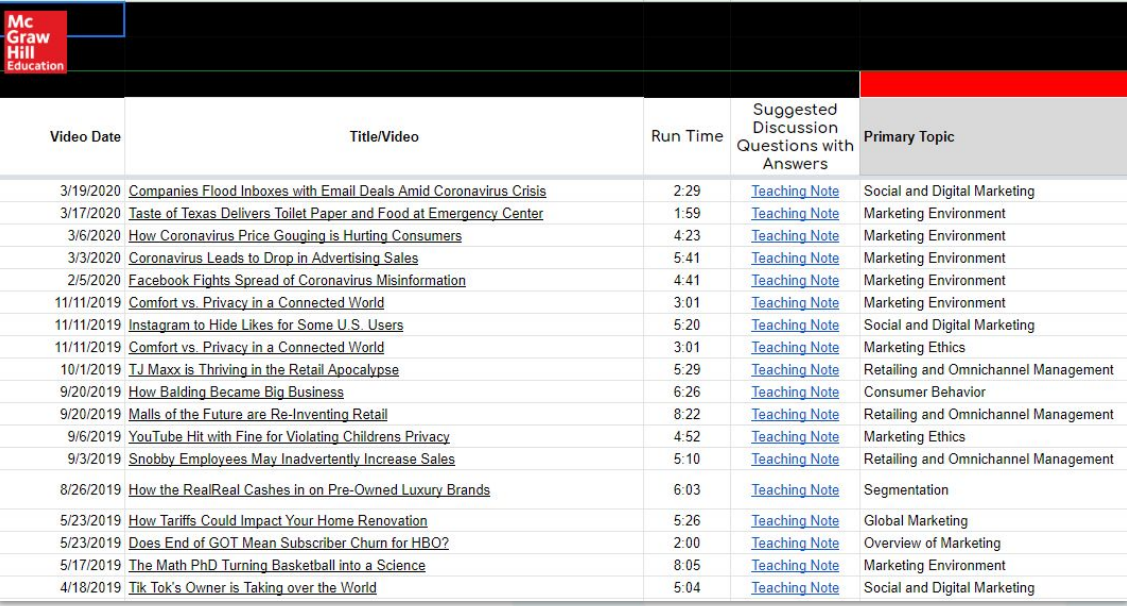

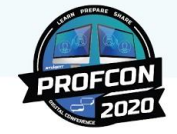

| **@**AnalyticsMary | linkedin.com/in/maryo | **mary@gurubound.com**

### **Engage with purposeful interactivity**

**Resources for interactivity and engagement**

#### **The K. Patricia Cross Academy**

rebrand.ly/cross-academy

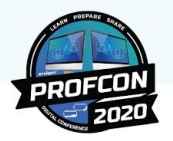

#ProfCon20

nique, students write about 3 this<br>ure, 2 things they found<br>Plecture, and they found

NLOAD MATERIALS (PD

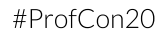

guruboun

### **Engage with purposeful interactivity**

**Resources for interactivity and engagement**

**Connect with me** gurubound.com

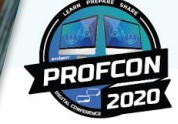

### #ProfCon20 *So, how do you...*<br>transition an in-person class into an engaging, interactive online course?

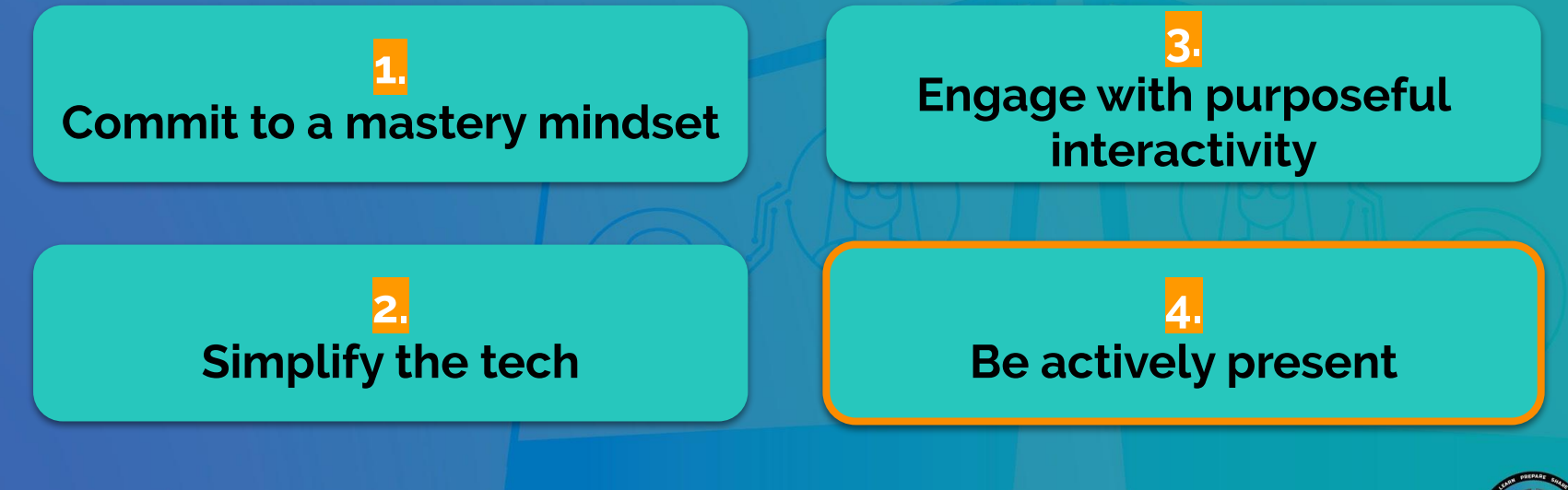

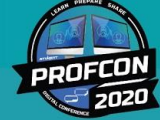

### **Be actively present**

### **"Students should not feel that your course is a self-paced instructorless experience."**

**Mark Gallimore** Center for Online Learning & Innovation Canisius College

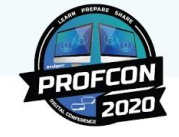

### **Be actively present**

### **Give and welcome feedback often**

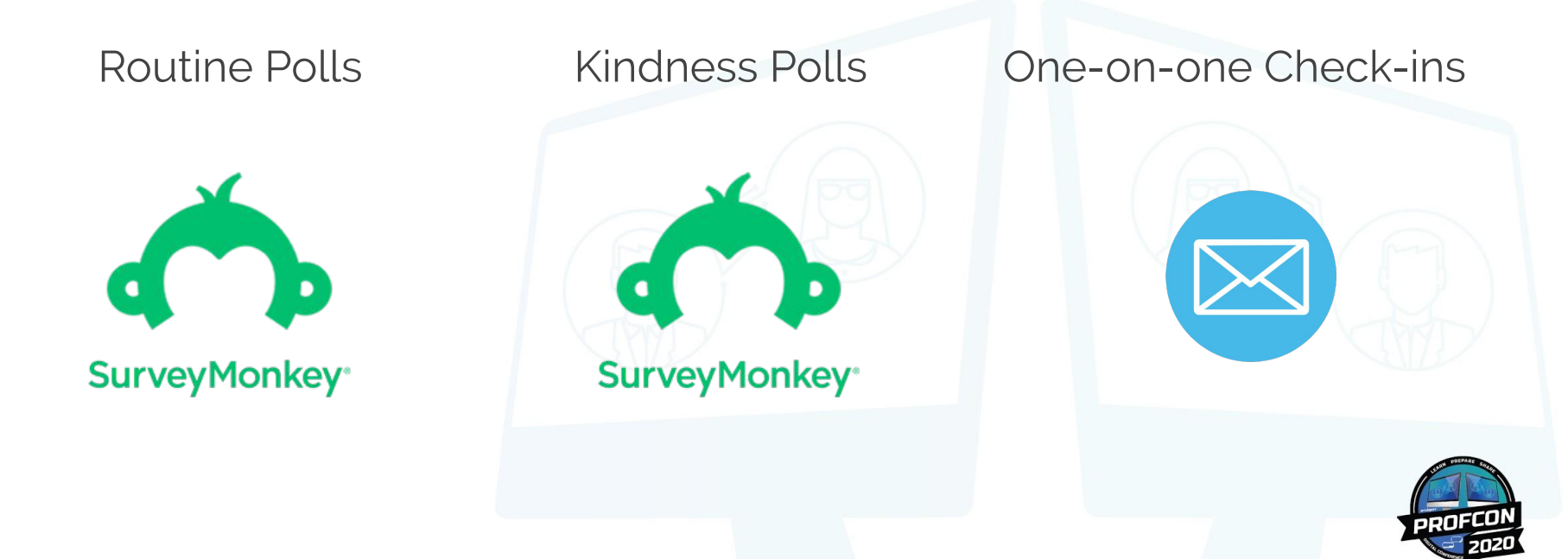

### **Be actively present**

**Virtual office hours** Meetingbird.com **Show, don't tell** Loom.com

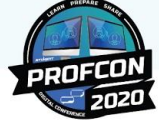

### **Be actively present**

**Consider holding a handful of pre-scheduled virtual classes**

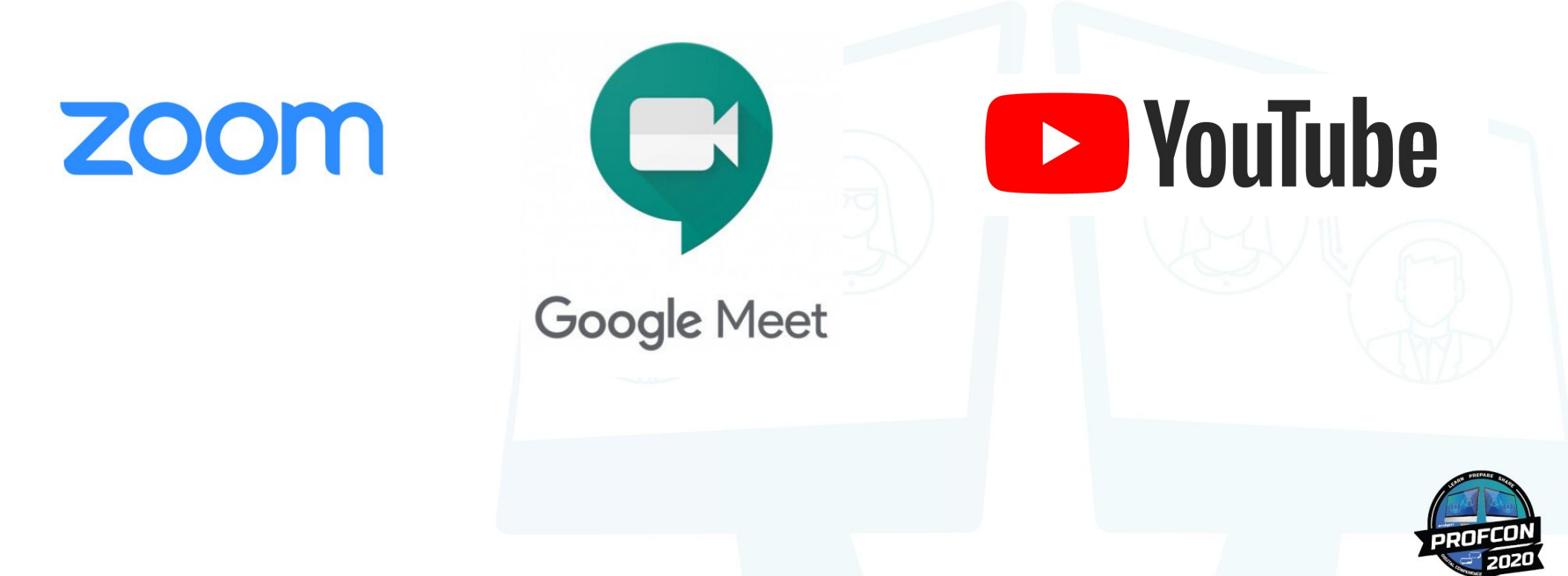

So, how do you... transition an in-person class into an engaging, interactive online course?

**MARY OWUSU** @AnalyticsMary linkedin.com/in/maryo mary@gurubound.com

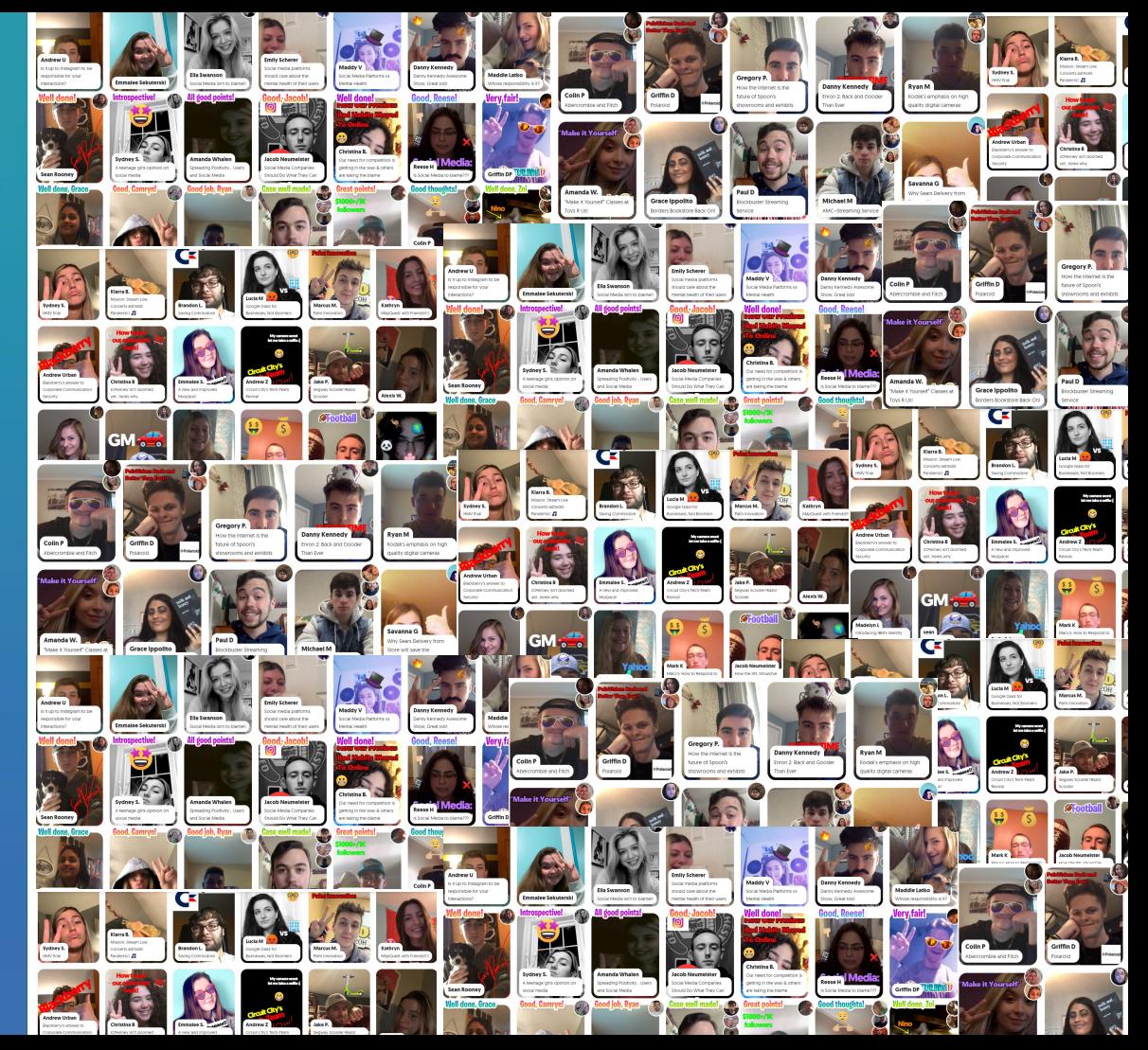

### *So, how do you...*<br>transition an in-person class into an engaging, #ProfCon20 interactive online course?

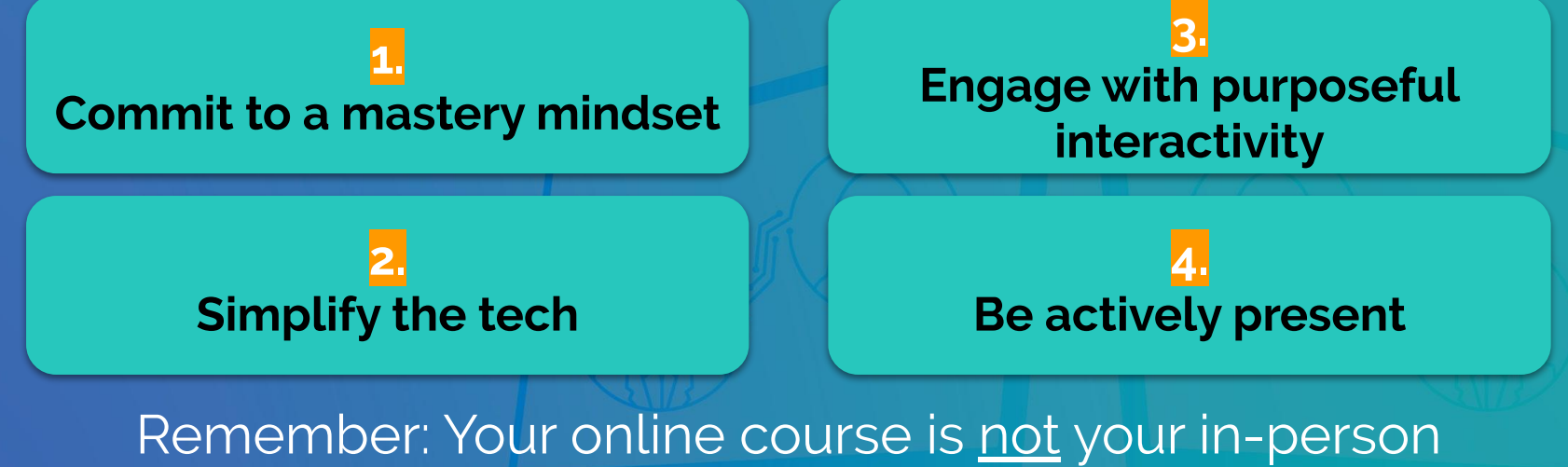

course repackaged for online consumption.

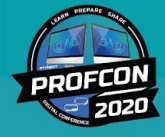

## **How I Survived Converting My In-person Course Online**

MARY OWUSU ASSISTANT PROFESSOR OF MARKETING & INFORMATION SYSTEMS  $-CANISIUS COIIFGF$ 

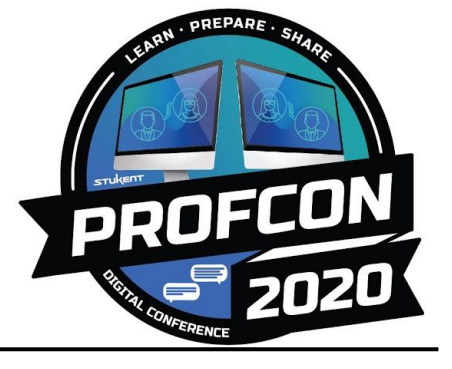

*M* @AnalyticsMary | **mary@gurubound.com** | linkedin.com/in/maryo